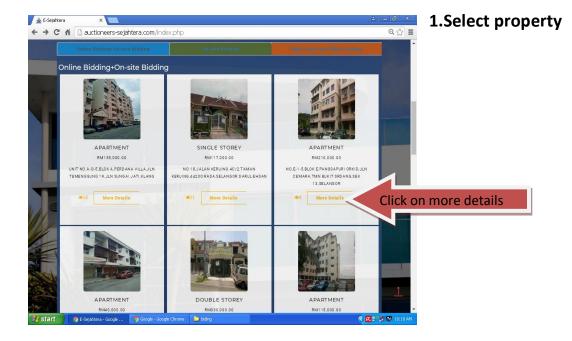

## 2.Registration Manual /E- Bidding

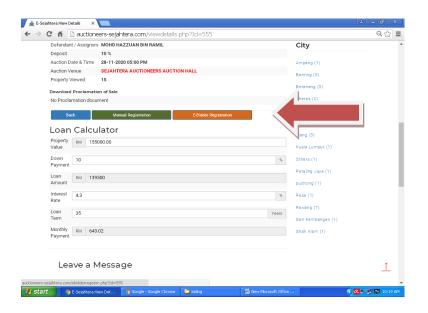

## **SAMPLE FOR REGISTRATION**

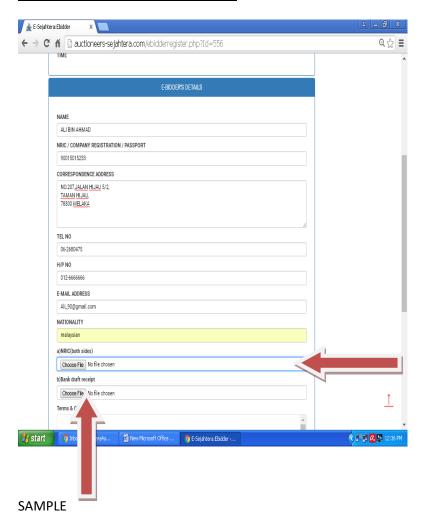

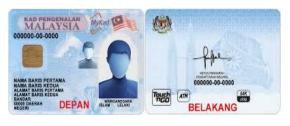

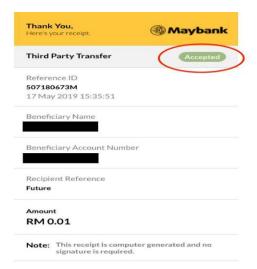

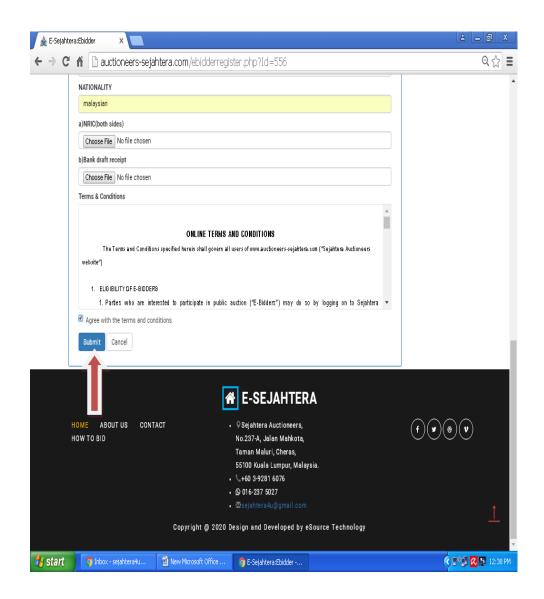

Sejahtera Auctioneers will email username and password.